## **CoCoALib - Issues**

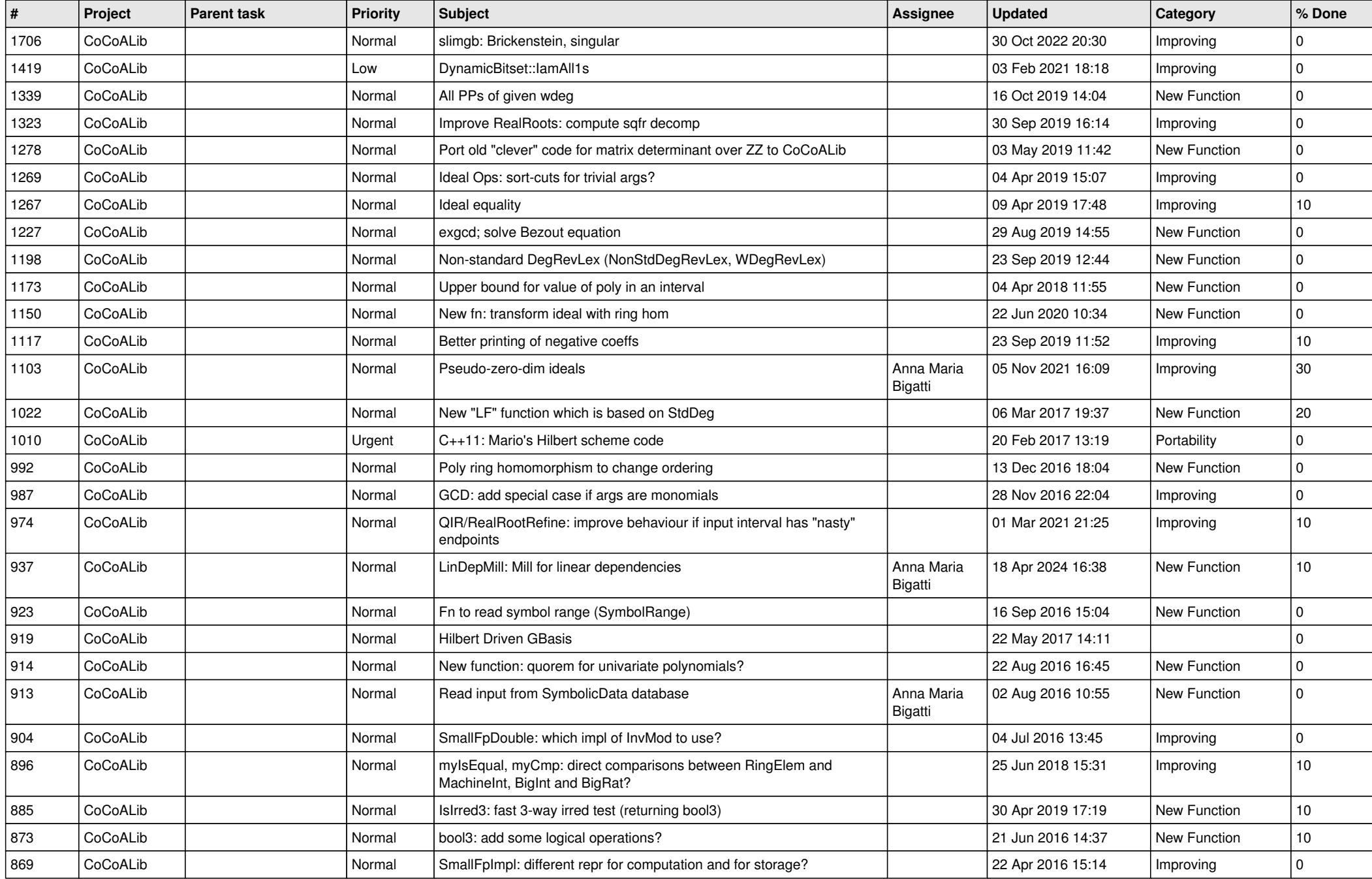

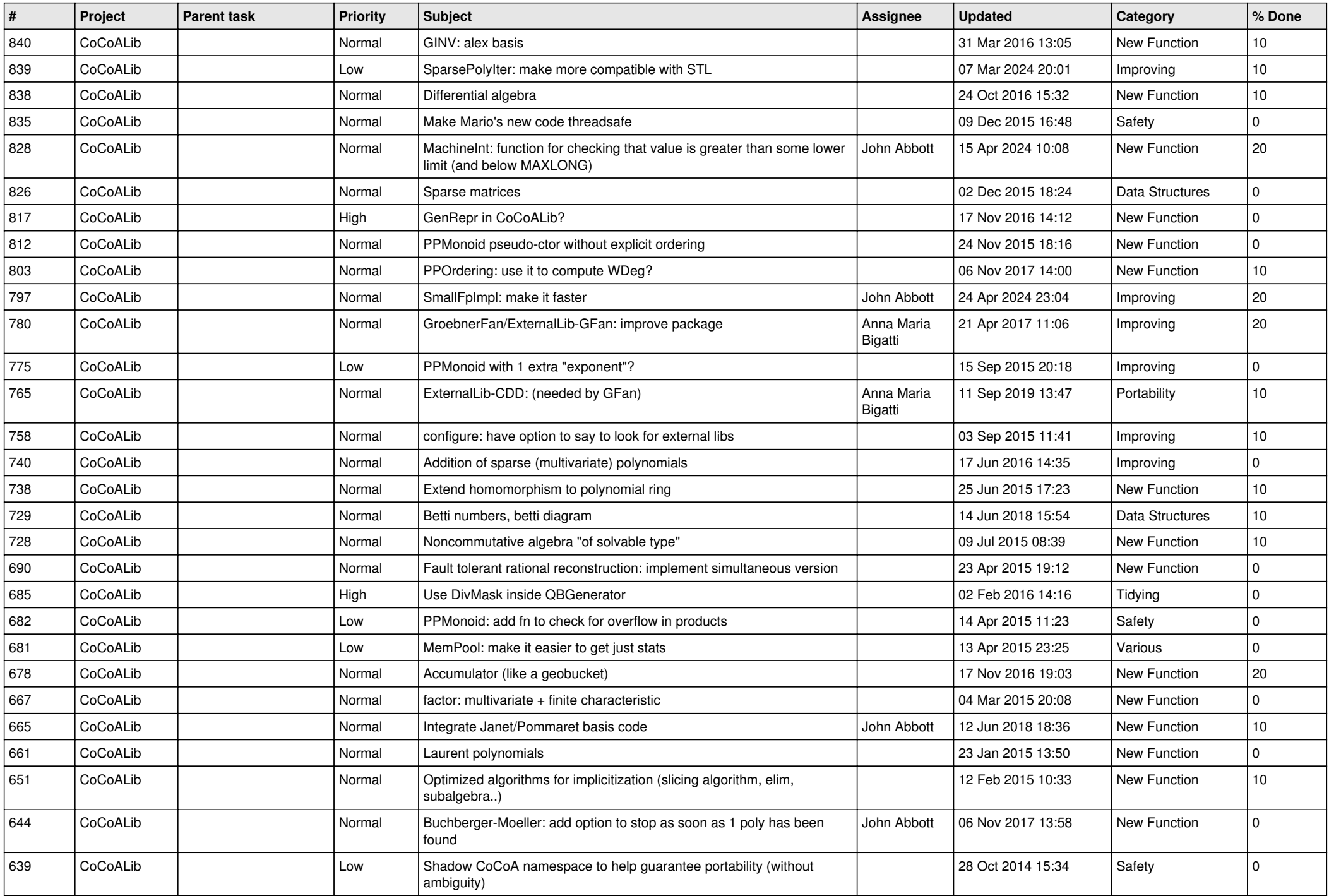

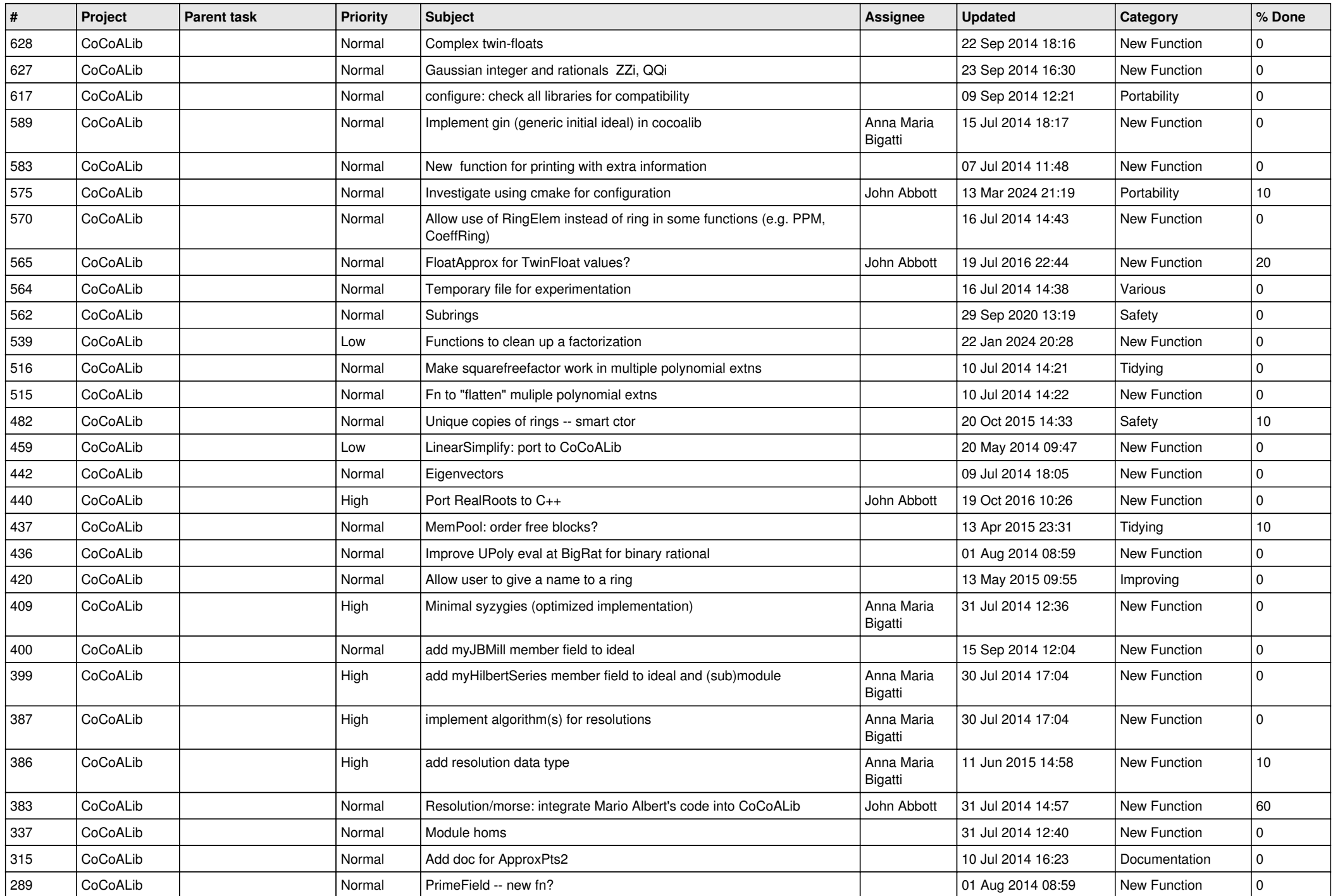

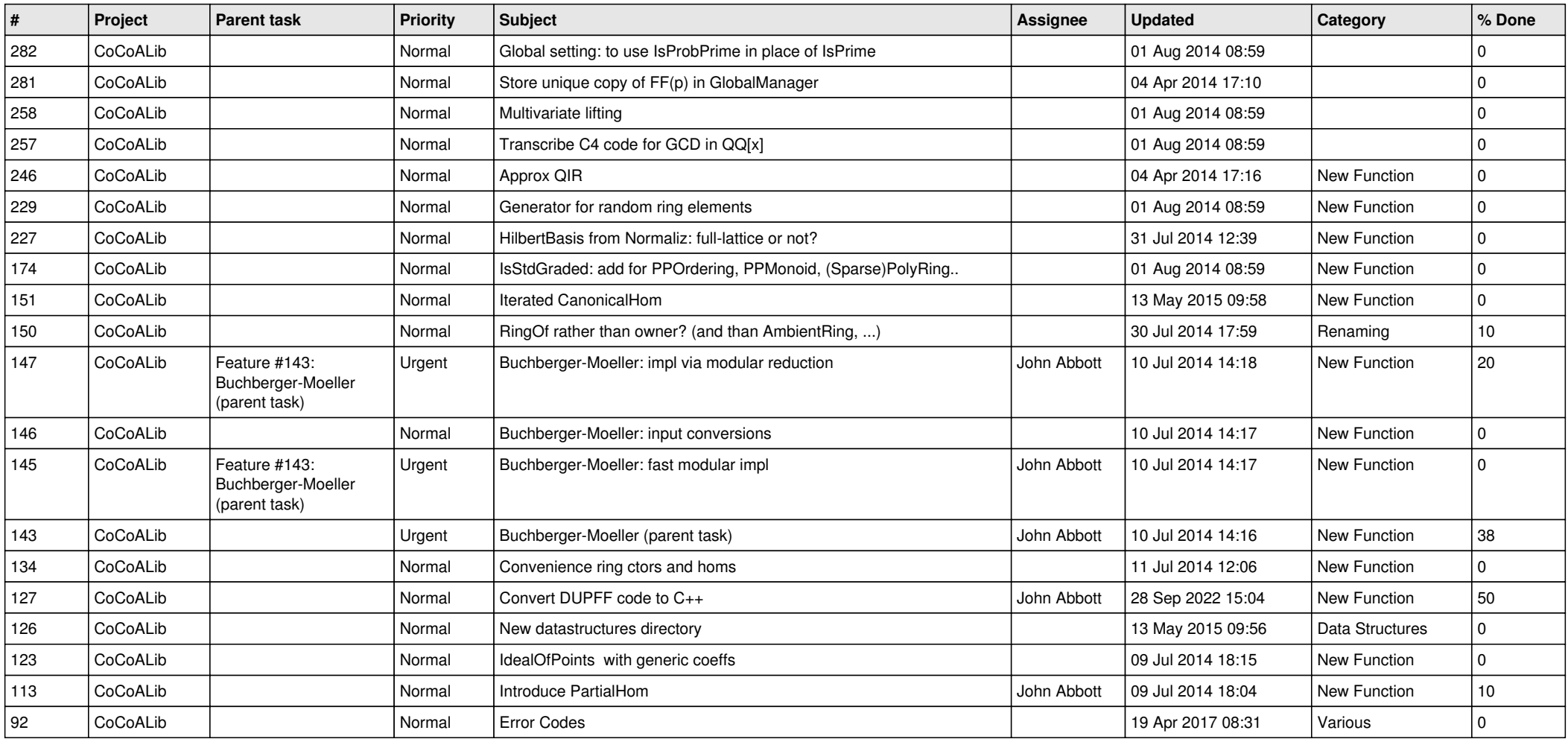